## Homework 2: Searching

Linguistics 384 (Detmar Meurers)

Due before class on Monday, October 16 (Submit homeworks as pdf, html, or plain text to dropbox in Carmen.)

1. (25 points) Go to http://googlewhack.com. This website lists pairs of words which generate exactly one  $-$  i.e. one and only one  $-$  result on google.com. Some previous examples are *blueish* outstands and rastafarian supernatants.

(For each of the following, you may try as many times as you want, but you are only required to write up one response.)

- (a) Think of two unrelated words, and write them down.
	- i. About how many hits do you expect to get with these words? (dozens? hundreds? thousands? tens of thousands? etc.) Why?
	- ii. How many actual hits do you get at www.google.com? How were your words related?

If you get zero hits, record that and try again with two less unrelated words.

- (b) Now pick one word. Write it down.
	- i. About how many hits do you expect?
	- ii. How many actual hits do you get?
	- iii. Now carefully select a word which appears in one of the resulting web page descriptions. What word did you pick? Enter it with your original word. How many actual hits do you get now?
- (c) You have just tried 2 different search strategies for finding a "googlewhack". One required you to know exactly what you were looking for; the other required you to search and then narrow your search.
	- i. Which worked better?
	- ii. In a sentence or two, say why you think this is the case for your example.
	- iii. If you wanted to find a single site using as many query words as needed, which method is guaranteed to work?
- (d) Bonus question (10 points extra): What other strategies might you use to find a googlewhack? Describe an example you tried.
- 2. (25 points) We're going to write a regular expression which matches the various spellings of e-mail and derived words and we'll do this step by step. For this exercise, you are not allowed to use the period (.) operator (which matches any single character).
	- (a) First write a regular expression which matches just the following two items: e-mail email
	- (b) Now write a regular expression which includes the  $s$  ending:
		- e-mail email e-mails emails
- (c) Of course, there are other possible endings, so let's also include ing (which can interact with s): e-mail email e-mails emails e-mailing emailing e-mailings emailings
- 3. (10 points) What pattern matches any lowercase alphabetic string (ex: a, this, pickles, supercalifragilisticexpialidocious)?
- 4. (10 points) What pattern would match would match theater and theatre?
- 5. (10 points) What pattern would match would match a string of characters that start with an integer and which end a letter? (Ex:  $1db$ ,  $23*mn$ , etc.)
- 6. (10 points) What pattern would match the following forms of the verb to be: be, being, been?
- 7. Bonus question (25 points extra) Write down the smallest regular expression you can come up with which finds any of the following words:

suncream full-cream ice-cream scream screams screamed screaming cream creams creaming creamed

Try it out at http://logos.uio.no/cgi-bin/opus/opuscqp.pl?corpus=EUROPARL; lang=en and note how many hits it finds (set "show max" to 1000 to do this).

8. (20 points) Below is a few of the many, many ways people have spelled "Britney Spears" in Google searching. (Source: http://www.google.com/jobs/britney.html) Note: The numbers are the counts of the number of times someone spelled Britney's name that particular way. IGNORE them for your expression.

488941 britney spears 40134 brittany spears 36315 brittney spears 24342 britany spears 7331 britny spears 6633 briteny spears 2696 britteny spears 1635 brittny spears 1338 britiny spears 1096 britiney spears

Does the following pattern match all of the Britney spellings above? If not, how would you alter the pattern to fix this?

brit(a|e|i)?ny

9. (20 points) Go to http://www.lexmasterclass.com/exercises/regex/index.html and do exercise 2, which is repeated below. Note that you can try out the regular expressions you type in by clicking on the Submit button. The regular expression should match all of the items in the first column (i.e., all characters in the first column are completely red after clicking submit) and none of those in the second column (i.e., none of the items in the second column are red). Write down that expression.

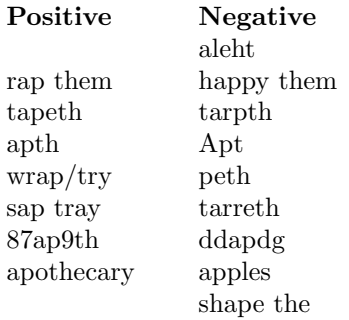

10. (20 points) Go to http://www.lexmasterclass.com/exercises/regex/index.html and do exercise 3, which is repeated below. After figuring it out interactively with the website, write down the expression that matches all the words in the left column and none of those in the second column for your homework.

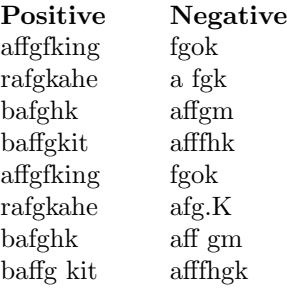

11. Bonus questoin (20 points extra) Go to http://www.lexmasterclass.com/exercises/ regex/index.html and do exercise 4, which is repeated below. After figuring it out interactively with the website, write down the expression that matches all the words in the left column and none of those in the second column for your homework.

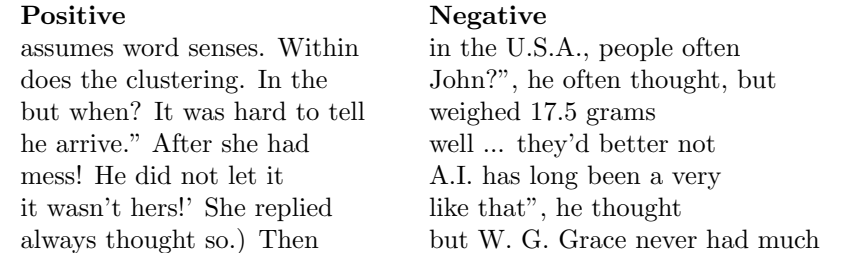

12. Bonus question (20 points extra): Go to http://logos.uio.no/cgi-bin/opus/opuscqp. pl?corpus=EUROPARL;lang=en and define a regular expressions to query the corpus for words starting with "un" and ending with "ing". Report the regular expression you used to search for this and the first five words it finds.